# **Biometric Technologies and Behavioural Security**

Tutorial 3 - Fingerprint Liveness Detection (handcrafted/deep learning)

**LECTURER:** GIAN LUCA MARCIALIS **TEACHING ASSISTANTS:** ROBERTO CASULA, SIMONE MADAU, MARCO MICHELETTO, GIULIA ORRU' (roberto.casula, marco.micheletto, giulia.orru)@unica.it , madausimone@gmail.com

### **First homework solution: Fingerprint and faces classifier**

https://bit.ly/2XnIdIs

### **Machine Learning sets**

- Training set: A set of examples used for learning, that is to fit the parameters of the classifier.
- Validation set: A set of examples used to tune the parameters of a classifier, for example to choose the number of hidden units in a neural network. []
- Test set: A set of examples used only to assess the performance of a fully-specified classifier.

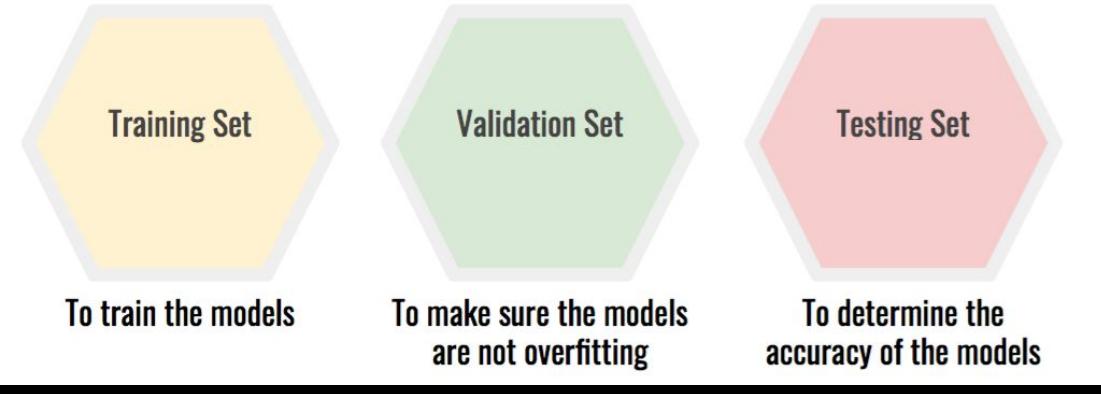

### **Liveness Detection system (Presentation Attack Detection PAD)**

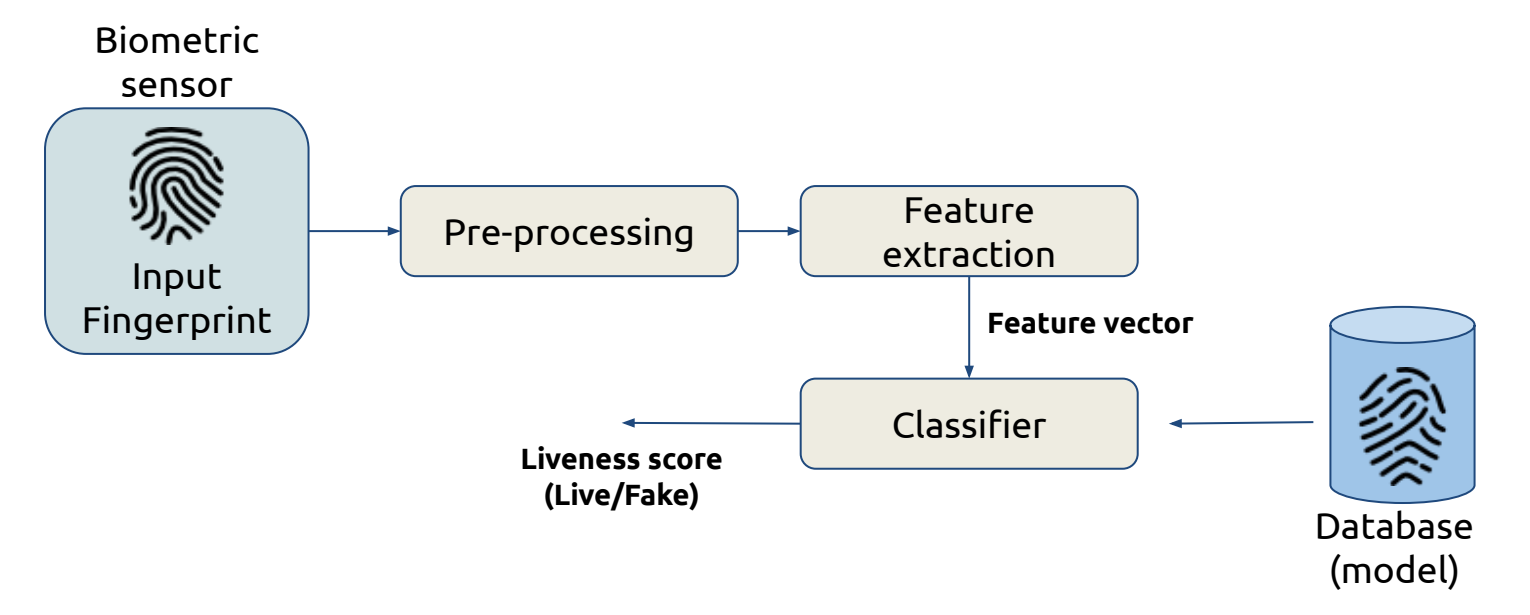

### **Feature extraction: Keyword is learning**

Grey level distributions of live and fake images exhibit strong local variations that cannot be pointed out by visual inspectionLive Fake

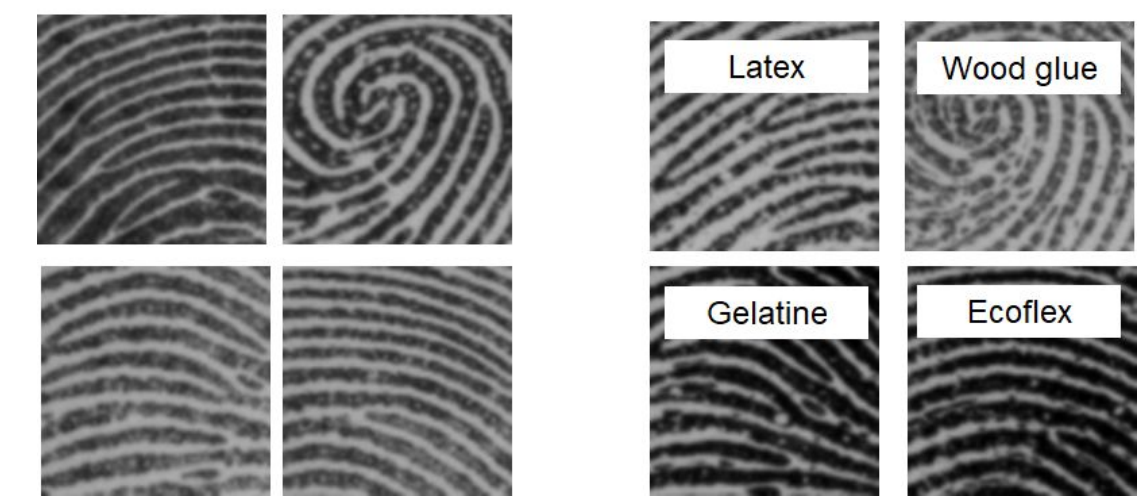

#### **Feature extraction: different methods**

EXAMPLE:

Both LBP and LPQ describe each pixel neighboring by a binary code obtained by convolution of the image with a manually predefined set of filters.

- LBP works in the image domain
- LPQ works in the frequency domain

Binarized Statistical Image Features (BSIF) generalize this concept in the image domain, by applying a «learning» step to derive a statistical meaningful set of filters.

### **BSIF: Binarized Statistical Image Features**

- calculates a binary code string for the pixels of a given image
- the value of each pixel is considered as a local descriptor and may be used to build the histograms that allow to characterize the textural properties within subregions of the image
- each bit in the binary code string is calculated binarizing the response of a linear filter with a threshold at zero

#### https://bit.ly/2yg8Nc4

### **LBP: Local Binary Pattern for texture classification**

- Textural descriptor
- extracts certain uniform patterns corresponding to micro-features in the image
- LBP looks at points surrounding a central point and tests whether the surrounding points are greater than or less than the central point

#### **LBP**

1° step: take the n pixel neighborhood surrounding a center pixel and threshold it to construct a set of n binary digits

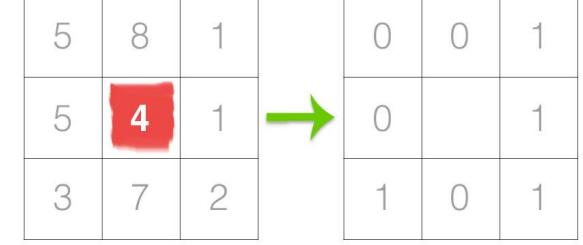

2° step: take the n-bit binary neighborhood of the center pixel and converting it into a decimal

representation.

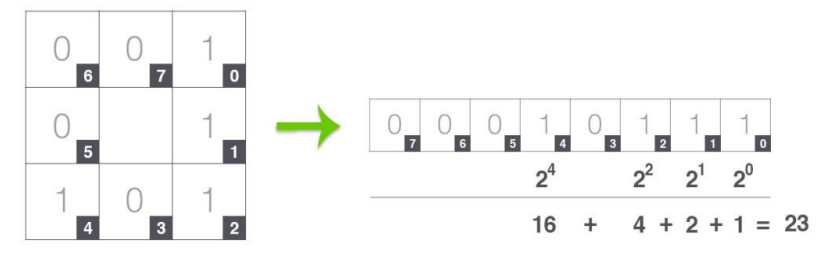

#### **LBP**

3° step: the calculated LBP value is then stored in an output array with the same width and height as the original image.

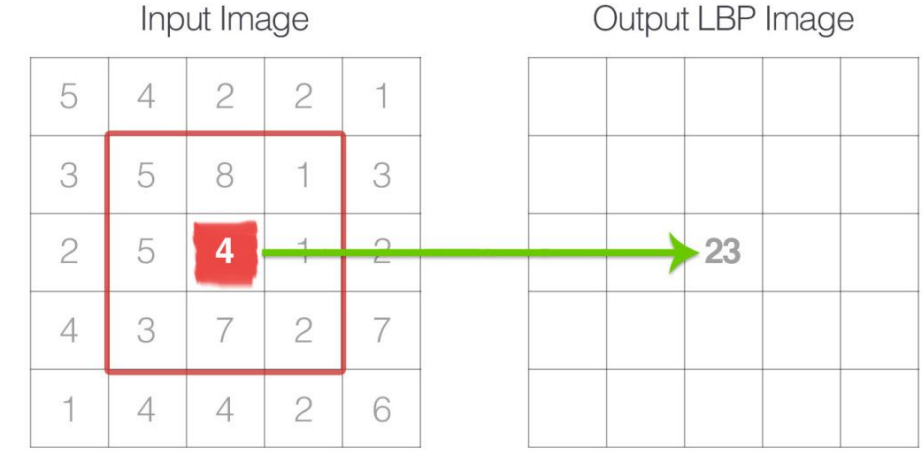

#### **LBP extension**

Proposed by Ojala et al. to handle variable neighborhood sizes.

- The number of points p in a circularly symmetric neighborhood to consider (thus removing relying on a square neighborhood).
- The radius of the circle r, which allows us to account for different scales.

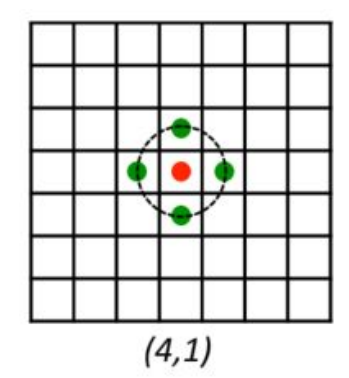

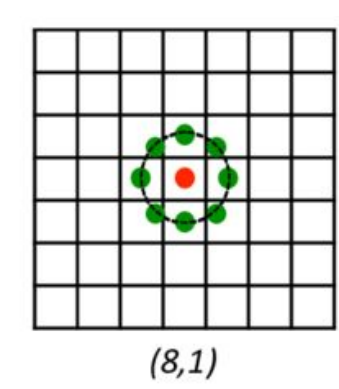

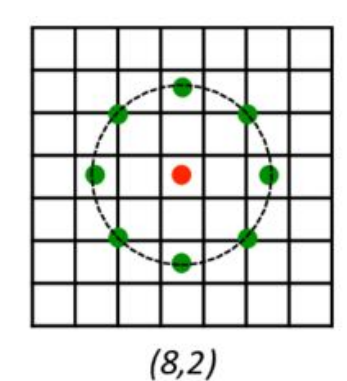

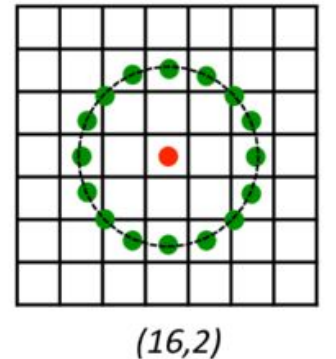

#### **Feature extraction: LBP**

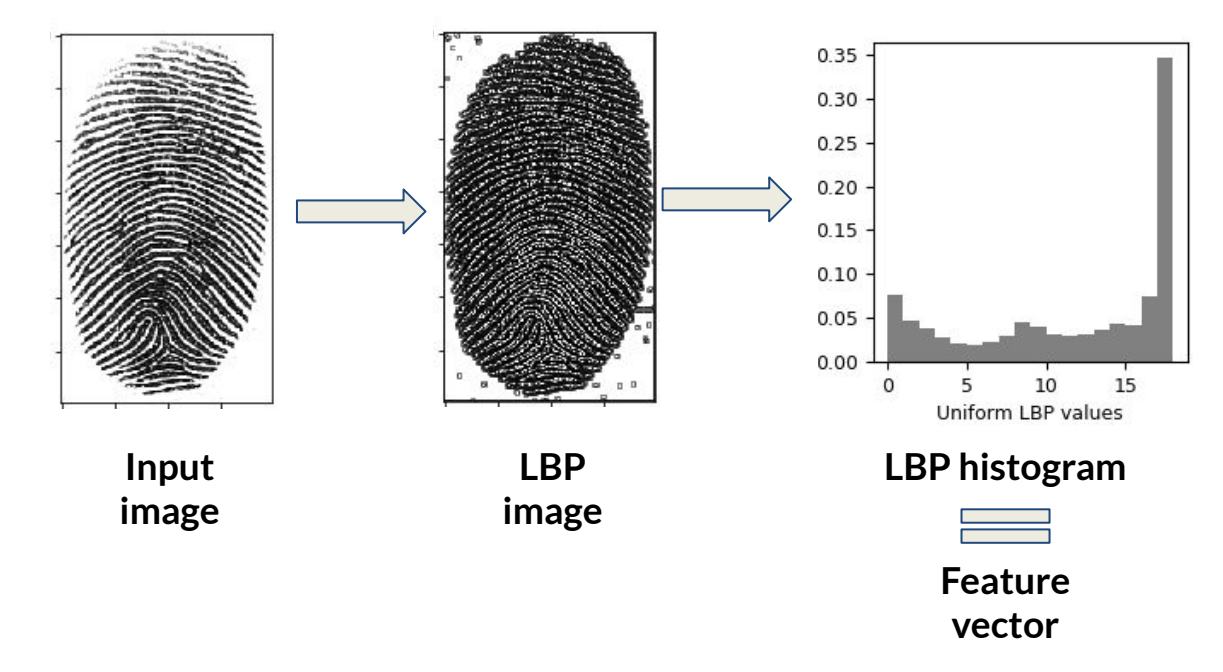

#### **LBP-based PAD classifier**

https://bit.ly/3clKlVs

#### **LBP extention**

from skimage import feature lbp = feature.local\_binary\_pattern(image,numPoints, radius, method="uniform")

https://scikit-image.org/docs/dev/api/skimage.feature.html#skimage.feature.local\_binary\_pattern

- **Preprocess and load data** -Process the date before feeding to the neural network.
- **Define model** Define the number and the size of hidden layers in the neural network,, the input and output size.
- **Loss and optimizer**  Define the loss function according to the task and specify the optimizer to use with learning rate and other hyperparameters.
- **Fit model** The training step of the neural network, you should define the number of epochs to train the neural network.

**Table: Determining the Number of Hidden Layers** 

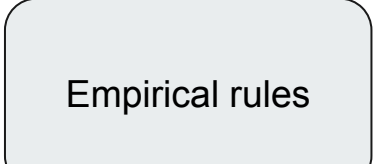

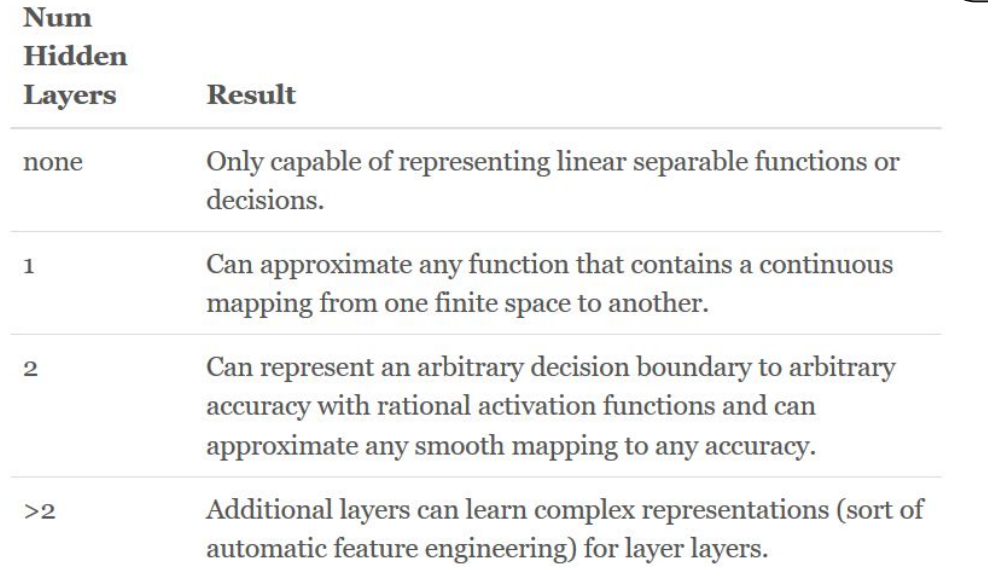

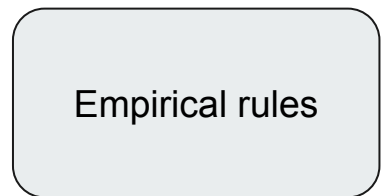

NUMBER OF HIDDEN NEURONS:

- The number of hidden neurons should be between the size of the input layer and the size of the output layer.
- The number of hidden neurons should be 2/3 the size of the input layer, plus the size of the output layer.
- The number of hidden neurons should be less than twice the size of the input layer.

#### #Dependencies

import keras

from keras.models import Sequential

from keras.layers import Dense

#### # Neural network

model = Sequential()

model.add(Dense(**x**, input\_dim=**i**, activation='relu'))

model.add(Dense(**y**, activation='relu'))

model.add(Dense(**k**, activation='sigmoid'))

Type of layer: the Dense is used to specify the fully connected layer.

Sequential specifies to keras that we are creating model sequentially and the output of each layer we add is input to the next layer we specify.

model.add is used to add a layer to our neural network.

#### #Dependencies

import keras

from keras.models import Sequential

from keras.layers import Dense

#### # Neural network

model = Sequential()

model.add(Dense(**x**, input\_dim=**i**, activation='relu'))

model.add(Dense(**y**, activation='relu'))

model.add(Dense(**k**, activation='sigmoid'))

As first layer in a sequential **model.add(Dense(x,input\_shape=(i,)))** the model will take as input arrays of shape (\*, i) and output arrays of shape (\*, x)

after the first layer, you don't need to specify the size of the input anymore: **model.add(Dense(32))**

#### #Dependencies

import keras

from keras.models import Sequential

from keras.layers import Dense

#### # Neural network

model = Sequential()

model.add(Dense(**x**, input\_dim=**i**, activation='relu'))

model.add(Dense(**y**, activation='relu'))

model.add(Dense(**k**, activation='sigmoid'))

x-> first hidden layers output  $i$ ->first layer input = # features y->second hidden layers output k-> last layer output

```
model.compile(optimizer='adam',loss='binary_crossentropy', metrics=['accuracy'])
history = model.fit(X_t train, y_t train,
```
batch\_size=**b**,

epochs=**e**,

validation\_data=(X\_test, y\_test),

shuffle=True)

- Specify the loss function and the optimizer
- Train the NN

## **Exercise: Fingerprint PAD Neural Network**

- Use the previous fingerprint dataset
- Train a neural network with two hidden layers
- Predict the test set labels and compute the accuracy

### **Exercise: Fingerprint PAD Neural Network**

https://bit.ly/34F8Pq7